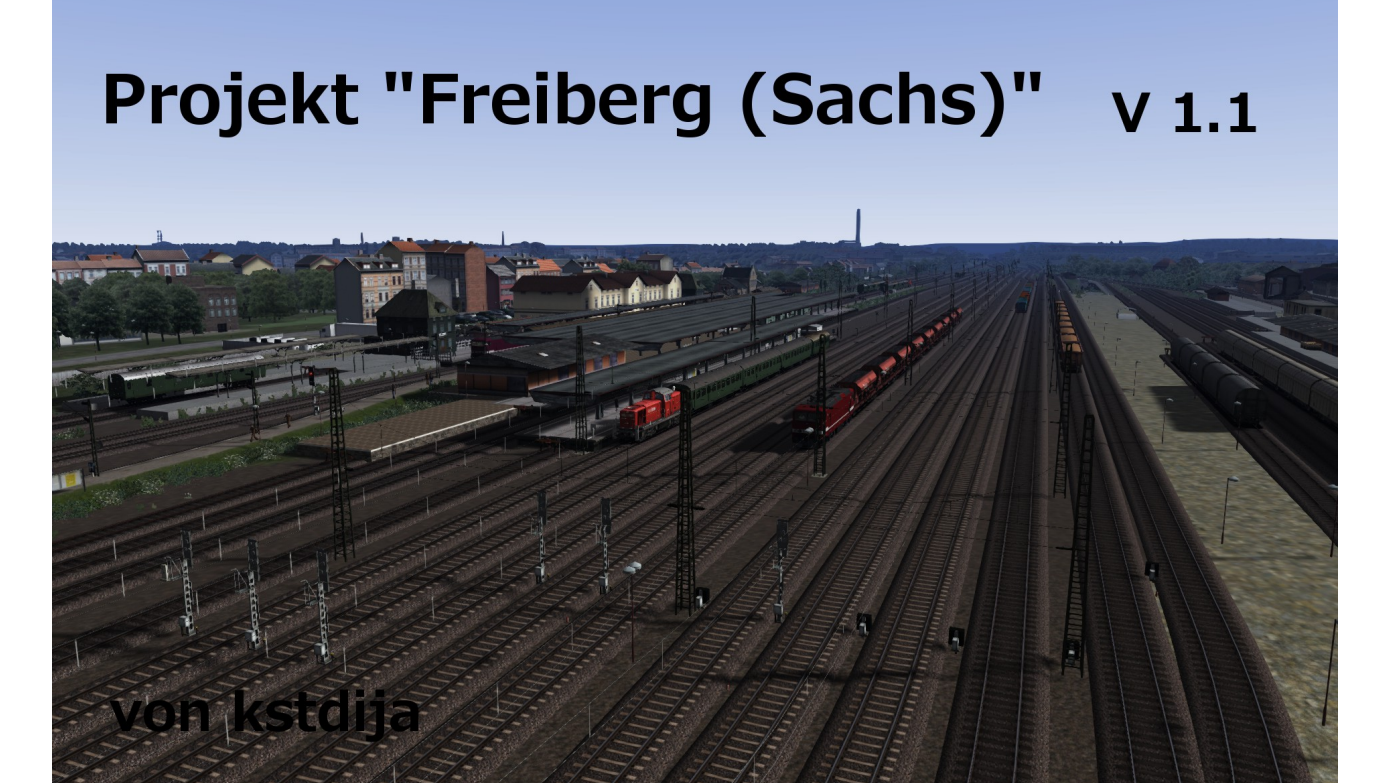

#### **Inhaltsverzeichnis**

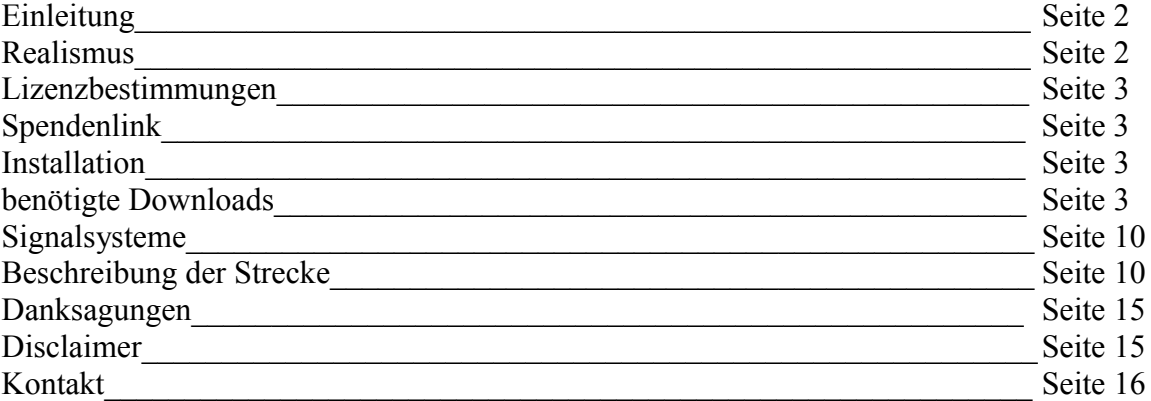

# **Einleitung**

Die Strecke "Projekt Freiberg (Sachs)" ist eine Erweiterung für den Train Simulator 2014. Enthalten sind der 57 km lange, elektrifizierte Abschnitt Tharandt – Freiberg (Sachs) – Flöha der Bahnstrecke Dresden – Werdau, weiterhin die nicht elektrifizierten Nebenbahnen Freiberg (Sachs) - Halsbrücke ( 8 km ), Freiberg (Sachs) - Berthelsdorf ( 6 km ) , Berthelsdorf – Großhartmannsdorf ( 12 km ), Brand-Erbisdorf – Langenau ( 4 km ), sowie viele Industrieanschlüsse.

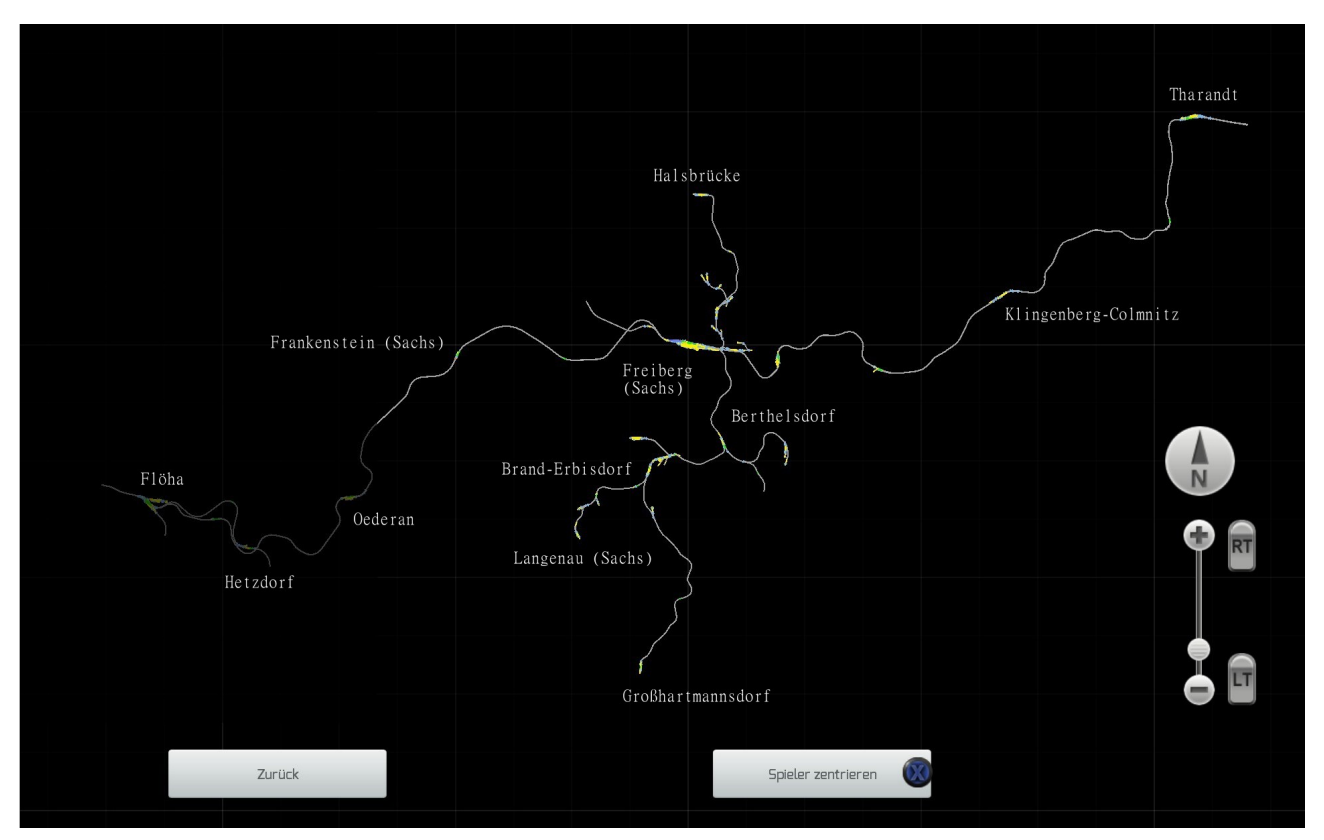

# **Realismus**

Die Strecke erhebt nicht den Anspruch, eine absolut detailgetreue 1:1 Umsetzung der realen Bahnstrecken um die Ortschaft Freiberg herum zu sein. Es handelt sich um einen Mix aus noch vorhandenen und bereits stillgelegten, oder abgebauten Bahnanlagen in der Region. Grundsätzlich war es mein Ziel, die Bahnanlagen in einem Zustand vor dem zurückliegenden und andauernden, massiven Rückbau, zu zeigen. Die verwendeten Gleispläne stammen aus den 60er bis 90er Jahren. Wo immer es möglich war, habe ich mich so gut wie möglich an diesen orientiert, abgesehen von einigen Einschränkungen, die der TS einem Streckenbauer nun einmal auferlegt. Da ich zugegebenermaßen nicht viel vom Objektbau verstehe, habe ich keine markanten Gebäude nachgebaut. Allerdings habe ich schon versucht, das Flair der originalen Strecke so gut wie möglich einzufangen.

## **Lizenzbestimmungen**

Diese Strecke ist Freeware und darf kostenlos genutzt werden. Ein kommerzieller Vertrieb ist ohne vorherige Einwilligung des Autors nicht gestattet.

Die Verwendung der, in der Strecke enthaltenen, vom Autor erstellten Assets für kommerzielle Projekte ist nicht gestattet.

Der Autor übernimmt keine Verantwortung für eventuell entstehende Schäden, die durch die Verwendung der Dateien innerhalb des Ordners "Projekt Freiberg v1 1.rwp" auftreten könnten.

### **Spendenlink**

Wem diese Strecke gefällt, und wer mich gern dabei unterstützen möchte das Projekt zu pflegen und weiterzuentwickeln, kann gern eine Spende tätigen unter folgendem Link:

## [Paypal-Spende](https://www.paypal.com/cgi-bin/webscr?cmd=_s-xclick&hosted_button_id=TRMM4CFEJLF2U)

### **Installation**

Die Datei "Projekt Freiberg v1\_1.rwp" ist mit Hilfe des Paketmanagers zu installieren. Darin befindet sich der Streckenordner, der Assetordner "kstdija" und der Ordner Manuals, mit den Installationsanleitungen und Fahrplänen.

Der vorhandene Streckenordner der Version 1.0 wird dabei zum Teil überschrieben und ergänzt. Voraussetzung zur einwandfreien Funktion der Strecke ist es, alle bzw. alle in der eigenen Train Simulator Installation fehlenden, untenstehenden Downloads zu installieren.

#### **benötigte Downloads**

Für die ordnungsgemäße Darstellung der Strecke sind einige Voraussetzungen nötig.

Zum einen muss natürlich der aktuelle Trainsimulator 2014 installiert sein.

Benötigt werden auch die Payware-Strecke Hagen-Siegen, die Freeware-Strecke Altenburg-Wildau, sowie das European Locos And Asset Pack (Payware), wer schon seit Version 2012 dabei ist, sollte dies ja alles haben. Für alle die, die später mit dem Train Simulator begonnen haben, hier die Links:

Hagen-Siegen (Ruhr Sieg Route Add-On) <http://store.steampowered.com/app/208304/>

Altenburg-Wildau 2.0 [http://rail-sim.de/railsimnew/index.php/component/jdownloads/viewdownload/41-strecken/827](http://rail-sim.de/railsimnew/index.php/component/jdownloads/viewdownload/41-strecken/827-altenburg-wildau-2-0-for-ts2012?Itemid=207) [altenburg-wildau-2-0-for-ts2012?Itemid=207](http://rail-sim.de/railsimnew/index.php/component/jdownloads/viewdownload/41-strecken/827-altenburg-wildau-2-0-for-ts2012?Itemid=207)

European Loco And Asset Pack <http://store.steampowered.com/app/208300/>

Darüber hinaus werden noch einige Freeware-Downloads benötigt. Um unnötige Doppeldownloads zu vermeiden, hier erst einmal eine alphabetische Liste der Pakete, wie diese im Paketmanager auftauchen und dann die Auflistung mit den aktuellen Downloadlinks (Stand Juli 2014).

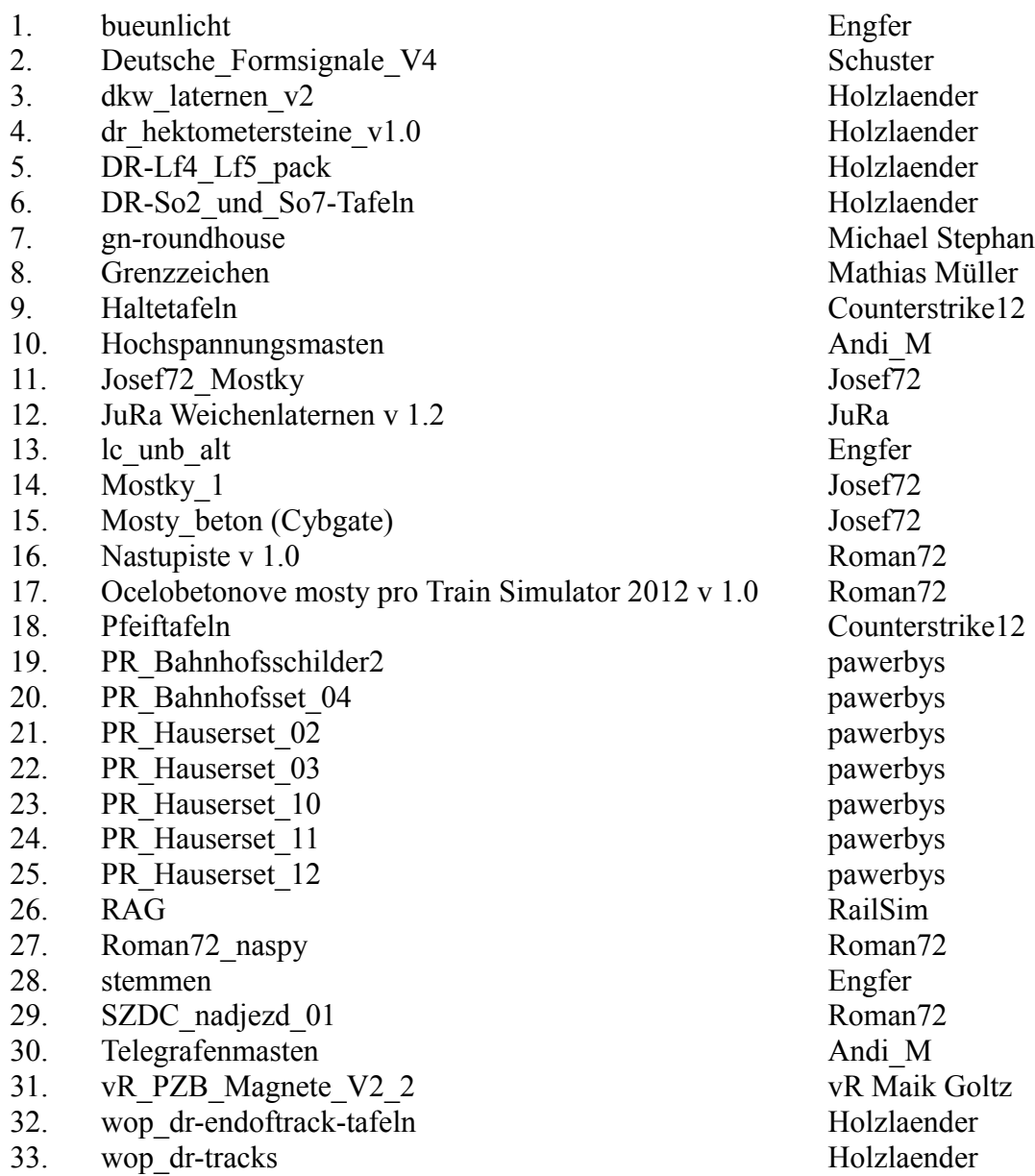

Zusätzlich werden diese beiden Pakete von UKTS benötigt, die allerdings nicht im Paketmanager sichtbar sind.

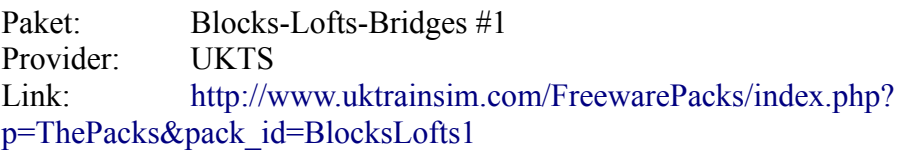

Da die Downloads bei UKTS meistens sehr lang dauern, hier noch ein alternativer Link für die, die des Französischen mächtig sind:

## <http://www.railsim-fr.com/forum/index.php?app=downloads&showfile=164>

Paket: Industrial #1 Provider: UKTS Link: [http://www.uktrainsim.com/FreewarePacks/index.php?](http://www.uktrainsim.com/FreewarePacks/index.php?p=ThePacks&pack_id=Industrial1) [p=ThePacks&pack\\_id=Industrial1](http://www.uktrainsim.com/FreewarePacks/index.php?p=ThePacks&pack_id=Industrial1)

Da die Downloads bei UKTS meistens sehr lang dauern, hier noch ein alternativer Link für die, die des Französischen mächtig sind:

<http://www.railsim-fr.com/forum/index.php?app=downloads&showfile=168>

Nachfolgend jetzt die Pakete 1-33 mit Downloadlink.

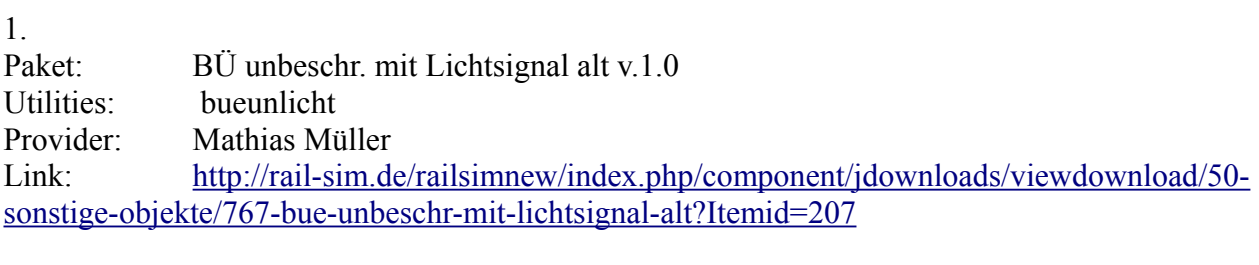

2.

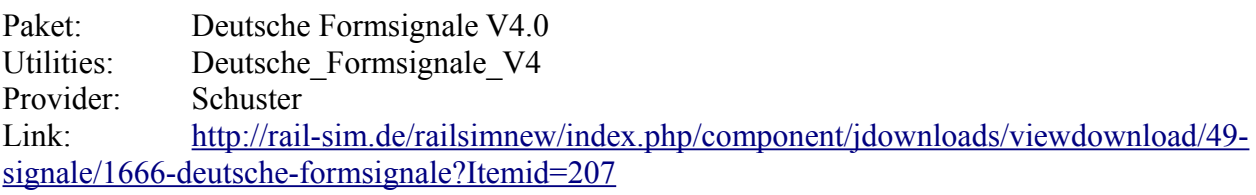

3.

Paket: DR Weichenlaternen für Kreuzungsweichen V2.0 Utilities: dkw laternen v2 Provider: Holzlaender Link: [http://rail-sim.de/railsimnew/index.php/component/jdownloads/viewdownload/50](http://rail-sim.de/railsimnew/index.php/component/jdownloads/viewdownload/50-sonstige-objekte/1081-dr-weichenlaternen-fuer-kreuzungsweichen?Itemid=207) [sonstige-objekte/1081-dr-weichenlaternen-fuer-kreuzungsweichen?Itemid=207](http://rail-sim.de/railsimnew/index.php/component/jdownloads/viewdownload/50-sonstige-objekte/1081-dr-weichenlaternen-fuer-kreuzungsweichen?Itemid=207)

4.

Paket: DR Hektometersteine v1.0 Utilities: dr hektometersteine v1.0 Provider: Holzlaender Link: [http://rail-sim.de/railsimnew/index.php/component/jdownloads/viewdownload/50](http://rail-sim.de/railsimnew/index.php/component/jdownloads/viewdownload/50-sonstige-objekte/1082-dr-hektometersteine?Itemid=207) [sonstige-objekte/1082-dr-hektometersteine?Itemid=207](http://rail-sim.de/railsimnew/index.php/component/jdownloads/viewdownload/50-sonstige-objekte/1082-dr-hektometersteine?Itemid=207)

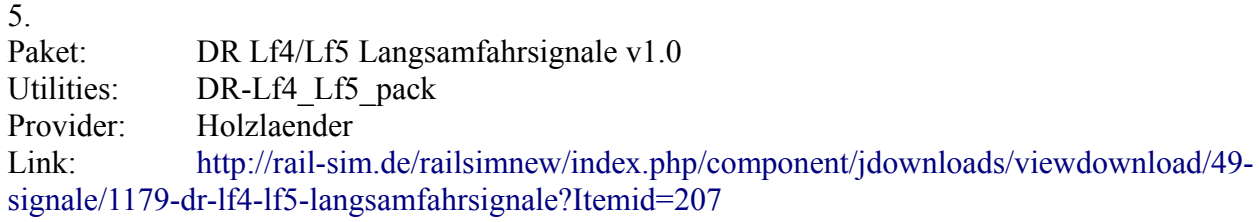

### 6.

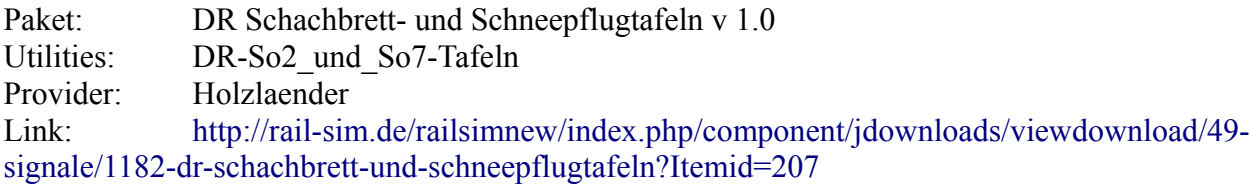

## 7.

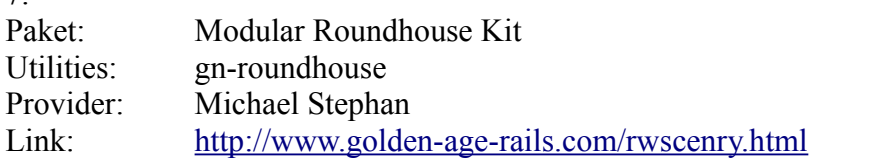

 $\mathbf{Q}$ 

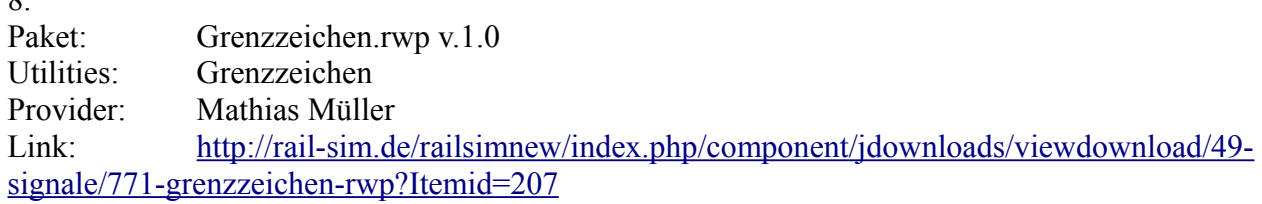

# 9.

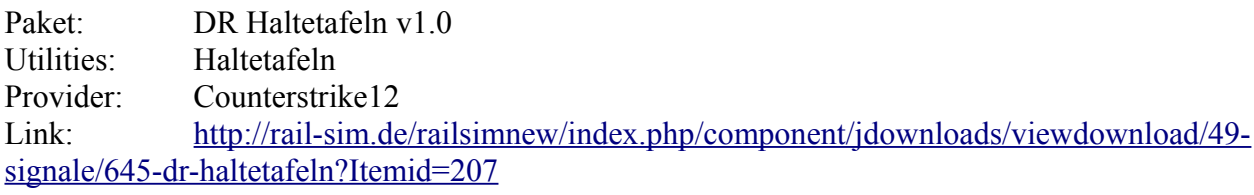

10.

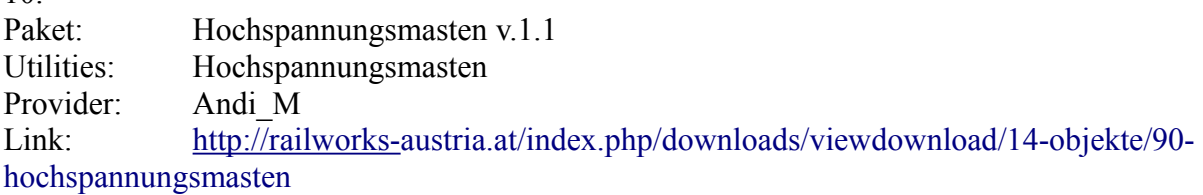

11.<br>Paket: Kamenné mosty1\_Cybgate Utilities: Josef72\_Mostky<br>Provider: Josef72 Provider: Link: [http://www.railworks.cz/index.php?](http://www.railworks.cz/index.php?option=com_docman&task=doc_download&gid=64) [option=com\\_docman&task=doc\\_download&gid=64](http://www.railworks.cz/index.php?option=com_docman&task=doc_download&gid=64)

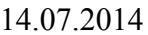

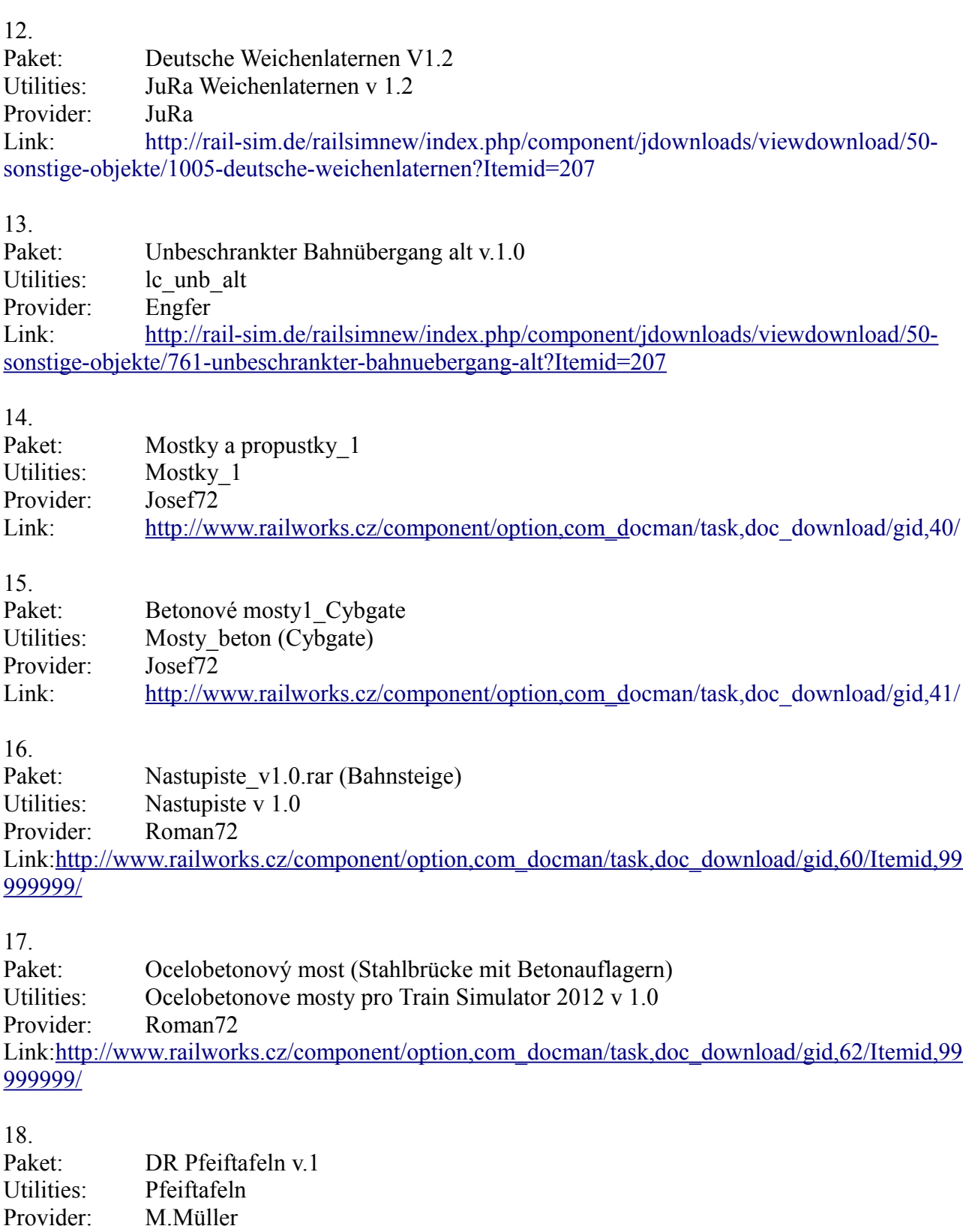

Link: [http://rail-sim.de/railsimnew/index.php/component/jdownloads/viewdownload/49](http://rail-sim.de/railsimnew/index.php/component/jdownloads/viewdownload/49-signale/647-dr-pfeiftafeln?Itemid=207) [signale/647-dr-pfeiftafeln?Itemid=207](http://rail-sim.de/railsimnew/index.php/component/jdownloads/viewdownload/49-signale/647-dr-pfeiftafeln?Itemid=207)

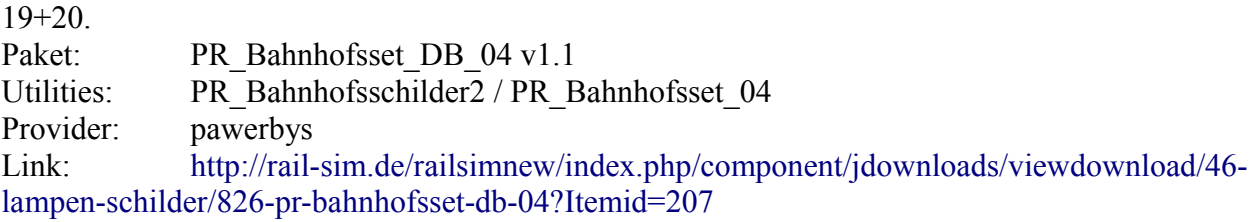

ACHTUNG!! Auch die im Paket enthaltene PR\_Bahnhofsschilder2.rwp installieren!!

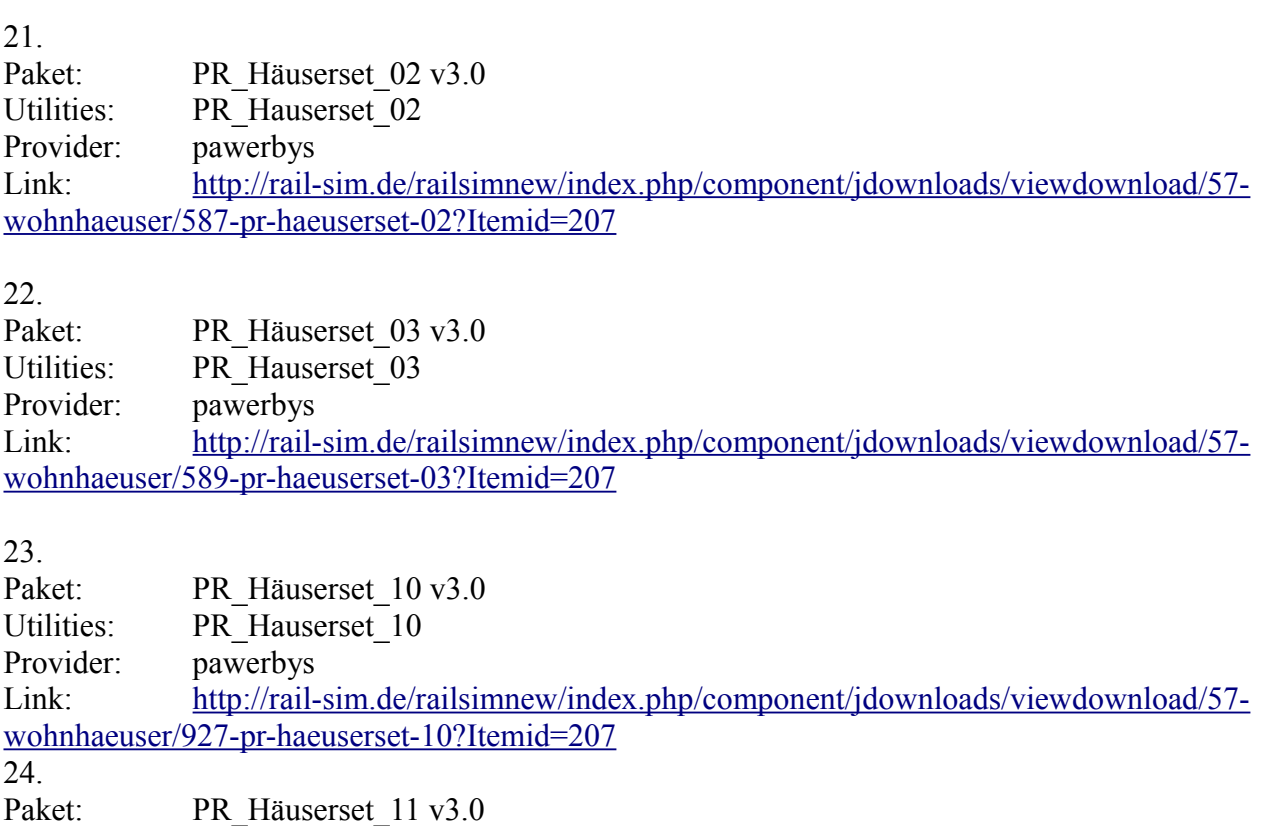

Utilities: PR\_Hauserset\_11

Provider: pawerbys

Link: [http://rail-sim.de/railsimnew/index.php/component/jdownloads/viewdownload/57](http://rail-sim.de/railsimnew/index.php/component/jdownloads/viewdownload/57-wohnhaeuser/928-pr-haeuserset-11?Itemid=207) [wohnhaeuser/928-pr-haeuserset-11?Itemid=207](http://rail-sim.de/railsimnew/index.php/component/jdownloads/viewdownload/57-wohnhaeuser/928-pr-haeuserset-11?Itemid=207)

25.

Paket: PR\_Häuserset\_12 v2.0 Utilities: PR\_Hauserset\_12 Provider: pawerbys Link: [http://rail-sim.de/railsimnew/index.php/component/jdownloads/viewdownload/57](http://rail-sim.de/railsimnew/index.php/component/jdownloads/viewdownload/57-wohnhaeuser/902-pr-haeuserset-12?Itemid=207) [wohnhaeuser/902-pr-haeuserset-12?Itemid=207](http://rail-sim.de/railsimnew/index.php/component/jdownloads/viewdownload/57-wohnhaeuser/902-pr-haeuserset-12?Itemid=207)

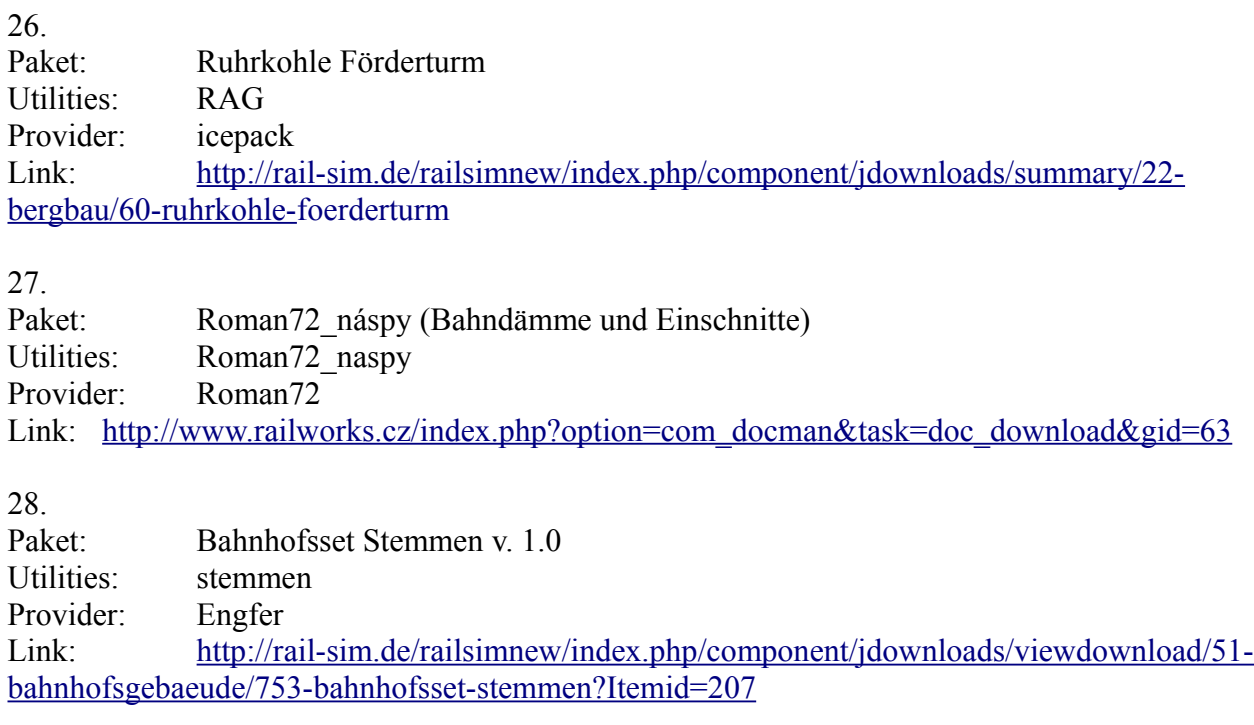

## 29.

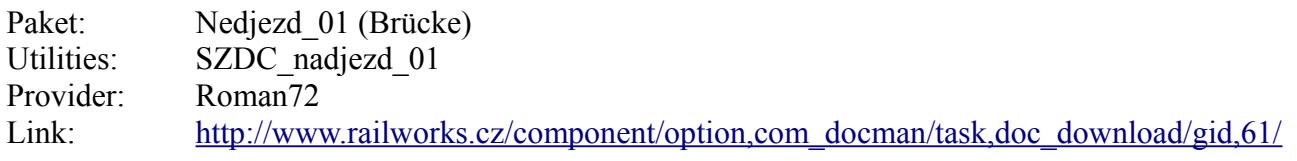

30.

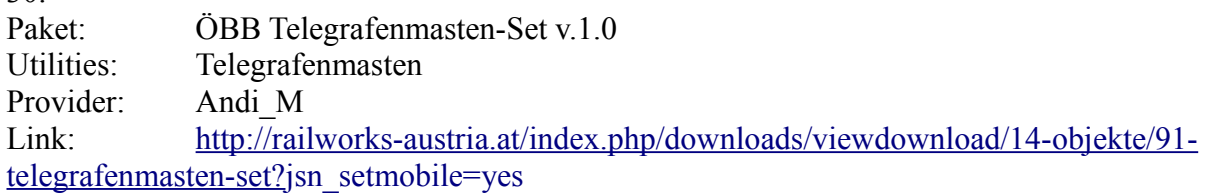

31.

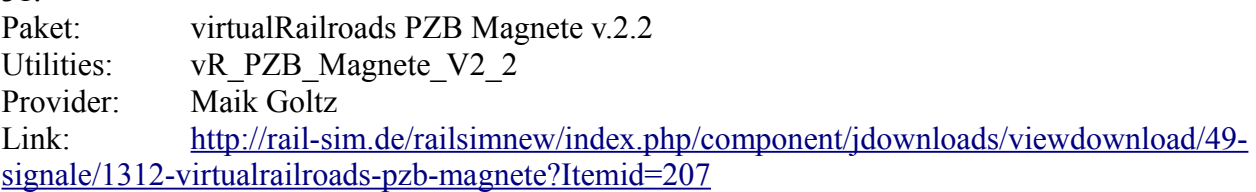

32+33.

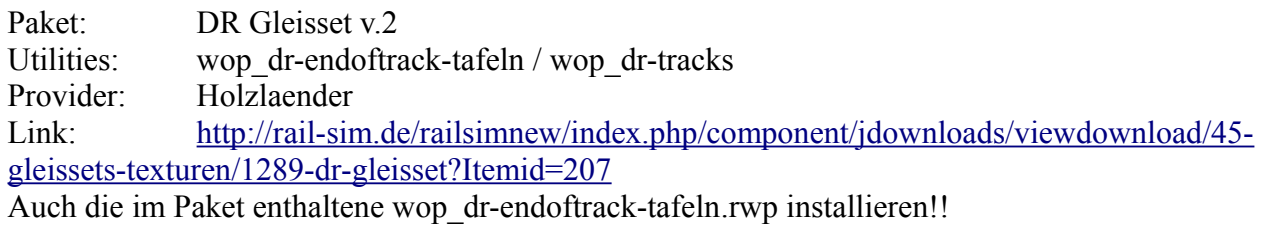

## **Signalsysteme**

Die Hauptstrecke Tharandt – Flöha ist komplett mit dem HL-Signalsystem ausgestattet. Hier finden Sie eine gute Darstellung der möglichen Signalanzeigen:

## <http://de.wikipedia.org/wiki/Hl-Signalsystem>

Alle Nebenbahnen sind mit Formsignalen versehen:

## <http://de.wikipedia.org/wiki/Formsignal>

## **Beschreibung der Strecke**

### Dresden-Werdau

Kernstück meines Projektes ist der Abschnitt der elektrifizierten Hauptstrecke Dresden – Werdau zwischen Tharandt, über Freiberg (Sachs), bis Flöha. Beginn der Strecke ist zwischen den Bahnhöfen Freital-Hainsberg West und Tharandt bei Kilometer 11,8. Bis zum Bahnhof Tharandt befindet sich rechts neben den Hauptgleisen ein separates Gütergleis.

Der Tharandter Bahnhof liegt im Tal der wilden Weißeritz, am Streckenkilometer 13,7 auf einer Höhe von 208 Metern. Ich habe den Bahnhof nach einem Gleisplan von 1987 gebaut. Da der Bahnhof durch die "Jahrhundertflut" von 2002 fast komplett zerstört wurde, erinnert heute nichts mehr an die weitläufigen Gleisanlagen.

Von Tharandt aus folgt die Strecke der Wilden Weißeritz talaufwärts. Gleich hinter Tharandt liegt der engste Bogen der Strecke mit einem Radius von ca. 215 m. Danach geht es mit einer maximalen Steigung von 25 Promille in Richtung Bahnhof Edle Krone. Auf diesem Weg windet sich die Strecke durch das Tal und überquert mehrfach die Wilde Weißeritz und die Plenner Straße. Bei Kilometer 15,9 wird die Blockstelle "Breiter Grund" passiert.

Der Bahnhof Edle Krone (km 18,0) liegt malerisch in einer Kurve, direkt von dem gleichnamigen Tunnel, übrigens dem einzigen Tunnel auf der ganzen Strecke. Edle Krone ist seit der Elektrifizierung der Strecke in den 60er Jahren, ein reiner Durchgangsbahnhof Vorher gab es hier ein Abstellgleis für Hilfslokomotiven zur Unterstützung der Dampfzüge bei den Bergfahrten. Kurz nach Edle Krone verlässt die Strecke den Lauf der Wilden Weißeritz und arbeitet sich mit einer Maximalsteigung von 26 Promille, die Tharandter Rampe hinauf nach Klingenberg-Colmnitz. Bei Kilometer 21,5 liegt die Blockstelle "Seerenteich", auf einem Plateau neben dem gleichnamigen Gewässer.

Am Kilometer 25,4 erreicht die Strecke den Bahnhof Klingenberg-Colmnitz auf einer Höhe von 436 Metern. Dies ist der höchste Punkt der Strecke. Klingenberg-Colmnitz war bis Anfang der 70er Jahre Umsteigebahnhof zu den Schmalspurbahnen des Wilsdruffer Netzes. Von hier konnte man damals zum Beispiel nach Frauenstein und Oberdittmannsdorf "dampfen". Das Gleisfeld der Schmalspurbahn befand sich auf der Rückseite des Bahnhofsgebäudes, der Bahnhof stand sozusagen zwischen den Gleisen. Das Gleisbild entspricht weitestgehend dem Stand Ende der 80er Jahre, wobei ich sagen muss, dass mir hier nur recht schlechtes Kartenmaterial zur Verfügung stand. Von Klingenberg-Colmnitz aus fällt die Strecke leicht ab, bis zum Bahnhof Niederbobritzsch bei Kilometer 30,8. Da dieser Streckenabschnitt recht geradlinig verläuft, kann hier mit Höchstgeschwindigkeit 100 km/h gefahren werden. Unterwegs wird die Ortschaft Colmnitz auf

einem 148 m langen und 25 m hohem Viadukt überspannt. Der Bahnhof Niederbobritzsch wurde einem Gleisplan von 1965 nachempfunden, und umfasst neben den beiden Richtungsgleisen noch ein Gütergleis, sowie einen Abzweig zur örtlichen BHG (Bäuerliche Handelsgenossenschaft). Direkt hinter dem Bahnhof wird die Ortschaft Niederbobritzsch auf einem 14 m hohen und 175 m langem Brückenbauwerk überquert. Danach schlängelt sich die Trasse leicht bergab in Richtung Muldenhütten. Wegen der vielen engen Kurven beträgt die Streckengeschwindigkeit hier nur 80 km/h.

Auf einer Höhe von 395 m, bei Kilometer 35,9 wird der Bahnhof Muldenhütten erreicht. Der Gleisverlauf entspricht einem Plan von 1965. Lediglich der Gleisübergang zwischen den beiden Hauptgleisen wurde versetzt, damit die Kurven mit Überhöhung gebaut werden konnten. Eigentlich befand sich dieser in der scharfen Linkskurve direkt vor dem Bahnhof. Neben der Hauptstrecke liegen die Anschlussgleise der örtlichen Verhüttungsindustrie, die dem Bahnhof den Namen gab. Weiter geht es leicht bergauf in Richtung Freiberg (Sachs). Kurz hinter dem Bahnhof Muldenhütten überspannt ein 195 m langer und 45 m hoher Viadukt die Freiberger Mulde. Kurz vor Freiberg verläuft die Strecke in einem Felskanal, bis sie sich kurz vor dem Freiberger Bahnhof aufgabelt. Die linken Gleise führen zu den Bahnsteigen, die rechten zum Güterbahnhof. Über der Gabelung überqueren die Nebenbahnen aus Richtung Halsbrücke und Berthelsdorf kommend die Hauptstrecke.

Mit dem Streckenkilometer 40 wird auf einer Höhe von 413 m der Bahnhof Freiberg (Sachs) erreicht. Die Gleisverläufe entsprechen weitestgehend dem Stand zur Wendezeit 1989. Lediglich das, sich damals schon nicht mehr in Betrieb befindliche, Bahnbetriebswerk (BW) mit dem Ringlokschuppen wurde wieder reaktiviert. Der heutige Bahnhof hat mit dieser Gleispracht nichts mehr zu tun. Neben den Bahnsteiggleisen sind nur noch einige Gütergleise vorhanden, die zum Abstellen ausgedienter Waggons dienen. Güterbahnhof und BW sind zu großen Teilen rückgebaut, nur die Güterschuppen stehen noch.

Weiter geht es, mit leichter Steigung, in Richtung Kleinschirma. Bis kurz vor die Blockstelle Hospitalwald verläuft links neben der Hauptstrecke das Gleis der Nossener Bahn, als Parallelgleis. Nach der Blockstelle fällt die Strecke wieder ab. Hinter dem Hospitalwald kann wieder mit Tempo 100 km/h gefahren werden.

Der Bahnhof Kleinschirma liegt oberhalb der Ortschaft auf einer Höhe von 415 m , am Streckenkilometer 45.4

Danach fällt der Streckenverlauf weiter ab, über den 39 Meter hohen Wegefarther Viadukt bis zum Bahnhof Frankenstein (Sachs). Auch hier stand mir nur ein Gleisplan von 1965 zur Verfügung. Neben den Hauptgleisen liegen noch ein Abstellgleis und ein Gewerbeanschluss.

Jetzt steigt die Strecke wieder an, vorbei an der Blockstelle "Kaltes Feld" (km 52,2), bis zur Blockstelle "Memmendorf" bei Kilometer 54,4. Danach geht es wieder mit reduzierter Geschwindigkeit abwärts bis zum Bahnhof Oederan.

Der Oederaner Bahnhof wurde auch nach einem Gleisplan von 1965 gebaut. Vor der Elektrifizierung der Strecke gab es hier sogar eine Drehscheibe, um die Hilfsloks für die Fahrt über die Oederaner Rampe wenden zu lassen. Neben den Hauptgleisen gibt es zwei Ausweichgleise für Güterzüge um Überholungen zu ermöglichen. Hinter dem anschließenden Ladegleis gibt es noch einen Industrieanschluss zum Textilwerk.

Unmittelbar hinter dem Bahnhofsgelände beginnt das Gefälle der Oederaner Rampe. Bergab kann hier 100 km/h gefahren werden, bergauf nur 80 km/h. Daraus resultiert ein Unterschied der Fahrplanzeit von 2 Minuten zwischen Oederan und Falkenau (Sachs) Süd, je nachdem, ob bergan oder bergab gefahren wird. Vorbei an der Blockstelle "Breitenau" bei Kilometer 59,1 geht es abwärts bis zur Blockstelle "Hetzdorf". Nach einer scharfen Kurve erreicht die Strecke den

imposanten Hetzdorfer Viadukt. Mit einer Länge von 325 m und einer Höhe von 43 m ist er das größte Brückenbauwerk auf dem, von mir nachgebauten, Streckenabschnitt. Da die Strecke in einem sehr engen Radius über den Viadukt verläuft, musste hier im Verlauf der Geschichte die Höchstgeschwindigkeit mehrfach herabgesetzt werden, um Schäden an dem Bauwerk vorzubeugen. Die von mir umgesetzte Höchstgeschwindigkeit von 20 km/h war bis zur Stilllegung des Viaduktes aktuell. Kurz vor der Wendezeit wurde bereits mit dem Bau einer Streckenabkürzung zwischen dem Block Hetzdorf und dem Bahnhof Falkenau (Sachs) Süd begonnen. Seit der Fertigstellung 1992 ist der alte Viadukt außer Betrieb, heute verläuft ein Wanderweg darüber.

Am Kilometer 64,7 wird auf einer Höhe von 310 m der Bahnhof Falkenau (Sachs) Süd erreicht. Nach dem vorhandenen Gleisplan von 1965 gab es neben der Hauptstrecke noch einen Güteranschluss. Nach Auskunft meines Großvaters gab es früher noch Parallelgleise für die, auf der Oederaner Rampe benötigten, Hilfsloks.

Nach dem Bahnhof geht es weiter abwärts bis zum Bahnhof Flöha. Dieser hatte keine große Bedeutung als Güterbahnhof, dafür vereinigten sich hier mehrere Nebenbahnen. Hier stand mir ein Gleisplan von 1988 zur Verfügung, nach dem gebaut wurde. Es gibt drei Bahnsteige, der mittlere für die Hauptstrecke, die beiden äußeren für die Nebenstrecken. Flöha ist Ausgangspunkt der Strecken nach Reizenhain und Annaberg-Buchholz. Etwas abseits des eigentlichen Bahnhofs befinden sich noch die Überreste des ehemaligen Kommotauer Bahnhofes. Dessen Gleise wurden vorwiegend als Abstellgleise und Werkstattgleise genutzt. Im hinteren Bereich gibt es noch ein Anschlussgleis für den örtlichen Kohlehandel. Hinter dem Flöhaer Bahnhof führt die Strecke weiter in Richtung Chemnitz bis hinter die Zschopautalbrücke. Direkt neben der Brücke befindet sich der Zusammenfluss der Zschopau und der Flöha.

Wer noch an weiteren Informationen interessiert ist, dem empfehle ich diesen Link: [http://de.wikipedia.org/wiki/Bahnstrecke\\_Dresden%E2%80%93Werdau](http://de.wikipedia.org/wiki/Bahnstrecke_Dresden%E2%80%93Werdau)

## Freiberg (Sachs) – Halsbrücke

Die Bahnstrecke Freiberg (Sachs) – Halsbrücke war eine nicht elektrifizierte Nebenbahn, die bis zur Stilllegung 1995, die Bergstadt Freiberg mit dem Bergbau- und Hüttenrevier von Halsbrücke verband. Der Personenverkehr zwischen den beiden Städten wurde bereits 1975 eingestellt. Da ich als Kind oft in der Umgebung des Bahnhofes Freiberg (Sachs) Ost und dem benachbarten Hüttengelände gespielt habe, drang es sich auf, im Rahmen dieses Projektes, diese Strecke wiederzubeleben.

Im Freiberger Bahnhof beginnt die Strecke am östlich gelegenen Kopfbahnsteig. Nach einem kurzen Anstieg wird nach links abbiegend die Hauptstrecke Dresden-Werdau überquert. Unmittelbar hinter der Brücke zweigt rechts das Anschlussgleis zur Feinzinkfabrik ab. Wir folgen der Strecke weiter im Bogen nach rechts und erreichen kurz hintereinander die Werksanschlüsse des Schrotthandels und der Schuhfabrik bzw. des Schlachthofes. In einer Rechtskurve geht es weiter bis zum Bahnhof Freiberg (Sachs) Ost.

Man sieht es dieser Station an, dass die Prioritäten nie beim Fahrgastverkehr gelegen haben. Am Ende des Bahnhofsbereiches zweigen mehrere Industrieanschlüsse ab, unter andrem zum Brennstoffinstitut und dem Heizkraftwerk, sowie zur Himmelfahrtsgrube und dem Porzellanwerk. Das Gleisbild entspricht dem Bauzustand von 1965.

Die eigentliche Strecke verläuft parallel zu den Industrieanschlüssen in einem tiefen Einschnitt. Ab hier geht es stetig bergab mit einem Gefälle von bis zu ca. 25 Promille.

Nach kurzer Fahrt erreichen wir den Haltepunkt Tuttendorf. Der Ort wird in einem großen Bogen

durchquert, dann geht es weiter bergab nach Halsbrücke.

Der Bahnhof Halsbrücke ist Endpunkt dieser kurzen Nebenbahn. Neben dem Personenbahnsteig gibt es diverse Güter- und Verladegleise. Hier habe ich mich weitestgehend an einem Gleisplan aus 1965 orientiert, der jedoch sehr verzerrt und unmaßstäblich war. Ein maßstäblicher Plan aus 1918 war hier eine gute Hilfe.

Wer noch an weiteren Informationen interessiert ist, dem empfehle ich diese Links:

[http://de.wikipedia.org/wiki/Bahnstrecke\\_Freiberg%E2%80%93Halsbr%C3%BCcke](http://de.wikipedia.org/wiki/Bahnstrecke_Freiberg%E2%80%93Halsbr%C3%BCcke) [http://www.sachsenschiene.net/bahn\\_alt/index.htm](http://www.sachsenschiene.net/bahn_alt/index.htm)

## Flöha – Annaberg-Buchholz

Eigentlich ist es ja etwas vermessen, diese Strecke hier aufzuführen, schließlich sind nur 1,5km davon nachgebaut. Damit sich aber keiner fragt, wohin dieses Gleis aus dem Flöhaer Bahnhof hinführt, mache ich es trotzdem.

Am südlichen Bahnsteig von Flöha beginnt die Zschopautalbahn in Richtung Annaberg-Buchholz. Ich habe lediglich ein kleines Stück dieser Strecke, bis kurz vor den Haltepunkt Flöha-Plaue nachgebaut, um KI-Züge in den Bahnhof Flöha einfahren zu lassen.

Wer mehr über diese Strecke erfahren möchte, dem sei dieser Link an´s Herz gelegt:

[http://de.wikipedia.org/wiki/Bahnstrecke\\_Annaberg-Buchholz\\_unt\\_Bf%E2%80%93Fl%C3%B6ha](http://de.wikipedia.org/wiki/Bahnstrecke_Annaberg-Buchholz_unt_Bf%E2%80%93Fl%C3%B6ha)

## Flöha – Reitzenhain

Eine weitere Strecke, die in Flöha beginnt, führt nach Reitzenhain. Ursprünglich führte die Strecke sogar bis Komotau (Chomutov) und begann im danach benannten Komotauer Bahnhof, der direkt neben dem eigentlichen Flöhaer Bahnhof liegt und nur noch als Abstellbereich genutzt wird. Der Streckenverlauf beginnt mit Kilometer 57,9 am nördlichen Bahnsteig des Bahnhofs Flöha und zählt herunter, bis zur tschechischen Grenze bei Reitzenhain.

Die Fahrt beginnt parallel zur Hauptstrecke Dresden-Werdau, steigt im Gegensatz zu dieser aber nur minimal an. Im Tal der Flöha schlängelt sich die nicht elektrifizierte Strecke bis zum Haltepunkt Falkenau (Sachs). Dem Flussverlauf folgend geht es weiter bis zum Bahnhof Hetzdorf. Schon weit vor dem Bahnhof hat man einen malerischen Ausblick auf das Hetzdorfer Viadukt, auf dem die Hauptstrecke das Flöhatal überquert.

Der Bahnhof Hetzdorf entspricht einem Gleisplan von 1990. Vormals begann hier eine Schmalspurbahn in Richtung Eppendorf. Zur damaligen Zeit war das Gleisbild weitaus größer und beinhaltete auch alle bahnbetrieblichen Anlagen der Schmalspurbahn, sowie die Möglichkeit Normalspurwaggons auf Schmalspur-Rollböcke umzusetzen.

Die Strecke führt noch ein Stück in das Flöhatal hinein, um das Streckenende im Wald zu verstecken.

Viel mehr Informationen gibt es hier:

[http://de.wikipedia.org/wiki/Bahnstrecke\\_Reitzenhain%E2%80%93Fl%C3%B6ha](http://de.wikipedia.org/wiki/Bahnstrecke_Reitzenhain%E2%80%93Fl%C3%B6ha) [http://de.wikipedia.org/wiki/Schmalspurbahn\\_Hetzdorf%E2%80%93Eppendorf%E2%80%93Gro](http://de.wikipedia.org/wiki/Schmalspurbahn_Hetzdorf%E2%80%93Eppendorf%E2%80%93Gro%C3%9Fwaltersdorf) [%C3%9Fwaltersdorf](http://de.wikipedia.org/wiki/Schmalspurbahn_Hetzdorf%E2%80%93Eppendorf%E2%80%93Gro%C3%9Fwaltersdorf)

## Nossen – Holzhau

Die Bahnstrecke von Nossen nach Holzhau ist eine einspurige, nicht elektrifizierte Nebenbahn. Früher führte die Bahn bis ins tschechische Moldau (Moldava), heute ist in Holzhau Schluss. Der Personenverkehr zwischen Nossen und Freiberg wurde bereits 1977 eingestellt. In meinem Projekt habe ich den Streckenverlauf von Kilometer 19,8 bis 31,2 nachgebaut. Aus Richtung Nossen gesehen beginnen wir in der Nähe der Ortschaft Kleinschirma. Wir durchqueren den Hospitalwald von Freiberg und unterqueren bei Kilometer 21,5 die Hauptstrecke Dresden-Werdau. Kurz danach liegt linker Hand der Industrieanschluss zum Forschungsinstitut für Aufbereitung (FIA). Hinter der Unterführung Chemnitzer Straße verläuft die Strecke parallel zur Hauptstrecke. Die Nebenbahn nutzte den südlichen Bahnsteig des Freiberger Bahnhofes. Parallel zur Strecke Freiberg – Halsbrücke steigt die Strecke an und überquert in einer Rechtskurve die Zufahrtsgleise zum Güterbahnhof Freiberg. Mit mäßigem Anstieg geht es weiter bis zum Bahnhof Berthelsdorf. Ich habe die Gleise nach dem Stand 1965 verlegt, da damals noch eine Laderampe und ein Gütergleis existierten, was den Bahnhof für Szenariobauer etwas interessanter macht. Hier zweigt außerdem die Strecke Berthelsdorf – Großhartmannsdorf / Langenau ab. Weiter in Richtung Holzhau, kurz nach der Bahnhofsausfahrt, zweigt linker Hand eine kurze Stichstrecke zur Papierfabrik Weissenborn ab. Nach einer langgezogenen Rechtskurve erreichen wir den Haltepunkt Berthelsdorf Ort. Kurz dahinter endet die Strecke.

Weitere Informationen gibt es hier:

[http://de.wikipedia.org/wiki/Bahnstrecke\\_Nossen%E2%80%93Moldau](http://de.wikipedia.org/wiki/Bahnstrecke_Nossen%E2%80%93Moldau) [http://www.sachsenschiene.net/bahn\\_alt/index.htm](http://www.sachsenschiene.net/bahn_alt/index.htm)

Berthelsdorf – Großhartmannsdorf / Langenau

Im Bahnhof Berthelsdorf zweigt von der Strecke Nossen-Holzhau eine eingleisige Stichstrecke nach Brand-Erbisdorf ab. Dort gabelt sie sich in zwei Streckenäste auf, einmal nach Großhartmannsdorf und nach Langenau.

Beginnend am Bahnhof Berthelsdorf umfahren wir den Hüttenteich Berthelsdorf. In einer leichten Steigung geht es zum Haltepunkt Zug. Dieser ist, aus dieser Richtung kommend, sehr schlecht zu erkennen, da er unmittelbar in einer steilen Linkskurve liegt. Rechts neben uns befindet sich der Werksanschluss der Zuger Lederwerke. Vor uns nach rechts abzweigend, liegt das Zufahrtsgleis zur ehemaligen Leuchtmittelfabrik NARVA. Dort befindet sich unter anderem ein kleines Containerterminal. Weiter geht es geradeaus zum Bahnhof Brand-Erbisdorf. Links neben uns auf der Anhöhe befinden sich die umfangreichen Gleisanlagen des Press- und Schmiedewerkes. Der Bahnhof Brand-Erbisdorf umfasst die beiden Bahnsteiggleise nach Großhartmannsdorf und Langenau, sowie einige Rangiergleise und Laderampen. Bis 1975 gabelte sich die Strecke hier auf. Das linke Richtungsgleis führte nach Großhartmannsdorf, das rechte, heute noch erhaltene, aber 1998 stillgelegte Gleis, nach Langenau.

Wenden wir uns aber zuerst der Strecke nach Großhartmannsdorf zu. Das Gleis führt durch die Ortschaft Brand-Erbisdorf, bis zum Anschluss des ehemaligen Korksteinwerkes. Danach führt die Strecke über Felder und durch Wälder zum Haltepunkt Müdisdorf. Dieser liegt recht weit außerhalb der eigentlichen Ortschaft. Danach geht es weiter bis zum Bahnhof Großhartmannsdorf, dem Ende der Strecke. Neben dem Personenbahnsteig gibt es hier ein paar Rangiergleise, einen Lokschuppen und Versorgungsstationen für Dampf- und Dieselloks.

Die Strecke nach Langenau biegt kurz hinter dem Bahnhof Brand-Erbisdorf in einer Rechtskurve ab. Nach kurzer Fahrt erreichen wir den Haltepunkt Brand-Erbisdorf. Kurz dahinter liegt der Gleisanschluss der örtlichen BHG. Die nun folgende Brücke überspannt die Untere Dorfstraße. Hier ist eine Langsamfahrstelle mit 20 km/h eingerichtet. Die marode Brücke gibt einfach nicht mehr her. Wir folgen dem Streckenverlauf und erreichen den Haltepunkt Himmelsfürst. Hier zweigt ein Anschlussgleis zum "Vertrau auf Gott" - Schacht ab. Hinter dem Haltepunkt führt die Strecke wieder über eine Brücke und, man erwartet es schon, auch hier sind wieder maximal 20 km/h erlaubt. Nach rechts zweigt das Anschlussgleis zum Glückauf – Schacht ab, wir folgen der Hauptstrecke nach links. Kurz danach wird der Endbahnhof Langenau (Sachs) erreicht. Auch hier findet man Versorgungseinrichtungen für Dampf- und Dieselloks.

Mehr zum Lesen gibt es zum Beispiel hier:

[http://de.wikipedia.org/wiki/Bahnstrecke\\_Berthelsdorf%E2%80%93Gro%C3%9Fhartmannsdorf](http://de.wikipedia.org/wiki/Bahnstrecke_Berthelsdorf%E2%80%93Gro%C3%9Fhartmannsdorf) [http://de.wikipedia.org/wiki/Bahnstrecke\\_Brand-Erbisdorf%E2%80%93Langenau](http://de.wikipedia.org/wiki/Bahnstrecke_Brand-Erbisdorf%E2%80%93Langenau) [http://www.sachsenschiene.net/bahn\\_alt/index.htm](http://www.sachsenschiene.net/bahn_alt/index.htm)

# **Danksagungen**

Ich möchte mich bei allen bedanken, die mir über die lange Bauzeit hinweg immer wieder Mut gemacht haben, dieses Projekt weiterzumachen und letztendlich auch zu beenden. Weiterhin bedanke ich mich bei allen Asset-Erstellern, die mit ihrer Arbeit sehr dazu beitragen, dass Strecken abwechslungsreich und ansprechend ausgestaltet werden können.

Einen besonderen Dank verdient mein Betatest-Team bestehend aus den rail-sim.de - Usern:

IIThanatosII thenilsman ludmillafan mwoehrer L4nn2rtRW Jodler

## **Disclaimer**

Mit dem Urteil vom 12. Mai 1998 hat das Landgericht Hamburg entschieden, dass man durch die Anbringung eines Links die Inhalte der gelinkten Seiten ggf. mit zu verantworten hat. Dies kann nur dadurch verhindert werden, dass man sich ausdrücklich von diesem Inhalt distanziert.

Deshalb distanziere ich mich hiermit ausdrücklich von allen Inhalten aller verlinkten Seiten in dieser Installationsanleitung und mache mir deren Inhalte nicht zu Eigen.

# **Kontakt**

Falls ihr Fragen oder Hinweise zu diesem Streckenprojekt habt, könnt ihr mich erreichen unter:

[kstdija@gmail.com](mailto:kstdija@gmail.com)

oder auf [www.rail-sim.de](http://www.rail-sim.de/) unter dem Usernamen kstdija

Viel Spaß beim Befahren meiner Strecke wünscht,

Dirk Jacob